# Oracle® Banking Liquidity Management Release Notes

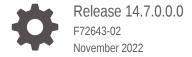

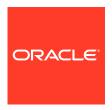

Oracle Banking Liquidity Management Release Notes, Release 14.7.0.0.0

F72643-02

Copyright © 2018, 2022, Oracle and/or its affiliates.

This software and related documentation are provided under a license agreement containing restrictions on use and disclosure and are protected by intellectual property laws. Except as expressly permitted in your license agreement or allowed by law, you may not use, copy, reproduce, translate, broadcast, modify, license, transmit, distribute, exhibit, perform, publish, or display any part, in any form, or by any means. Reverse engineering, disassembly, or decompilation of this software, unless required by law for interoperability, is prohibited.

The information contained herein is subject to change without notice and is not warranted to be error-free. If you find any errors, please report them to us in writing.

If this is software, software documentation, data (as defined in the Federal Acquisition Regulation), or related documentation that is delivered to the U.S. Government or anyone licensing it on behalf of the U.S. Government, then the following notice is applicable:

U.S. GOVERNMENT END USERS: Oracle programs (including any operating system, integrated software, any programs embedded, installed, or activated on delivered hardware, and modifications of such programs) and Oracle computer documentation or other Oracle data delivered to or accessed by U.S. Government end users are "commercial computer software," "commercial computer software documentation," or "limited rights data" pursuant to the applicable Federal Acquisition Regulation and agency-specific supplemental regulations. As such, the use, reproduction, duplication, release, display, disclosure, modification, preparation of derivative works, and/or adaptation of i) Oracle programs (including any operating system, integrated software, any programs embedded, installed, or activated on delivered hardware, and modifications of such programs), ii) Oracle computer documentation and/or iii) other Oracle data, is subject to the rights and limitations specified in the license contained in the applicable contract. The terms governing the U.S. Government's use of Oracle cloud services are defined by the applicable contract for such services. No other rights are granted to the U.S. Government.

This software or hardware is developed for general use in a variety of information management applications. It is not developed or intended for use in any inherently dangerous applications, including applications that may create a risk of personal injury. If you use this software or hardware in dangerous applications, then you shall be responsible to take all appropriate fail-safe, backup, redundancy, and other measures to ensure its safe use. Oracle Corporation and its affiliates disclaim any liability for any damages caused by use of this software or hardware in dangerous applications.

Oracle®, Java, and MySQL are registered trademarks of Oracle and/or its affiliates. Other names may be trademarks of their respective owners.

Intel and Intel Inside are trademarks or registered trademarks of Intel Corporation. All SPARC trademarks are used under license and are trademarks or registered trademarks of SPARC International, Inc. AMD, Epyc, and the AMD logo are trademarks or registered trademarks of Advanced Micro Devices. UNIX is a registered trademark of The Open Group.

This software or hardware and documentation may provide access to or information about content, products, and services from third parties. Oracle Corporation and its affiliates are not responsible for and expressly disclaim all warranties of any kind with respect to third-party content, products, and services unless otherwise set forth in an applicable agreement between you and Oracle. Oracle Corporation and its affiliates will not be responsible for any loss, costs, or damages incurred due to your access to or use of third-party content, products, or services, except as set forth in an applicable agreement between you and Oracle.

# Contents

## Preface

| 1.1 Rel | ease Highlights                                     | 1-  |
|---------|-----------------------------------------------------|-----|
| 1.2 Rel | ease Enhancements                                   | 1-: |
| 1.2.1   | Functional Features                                 | 1-  |
| 1.2.2   | Technical Changes                                   | 1-  |
| 1.2.3   | Oracle Banking Microservices Architecture Installer | 1-  |
| 1.2.4   | Miscellaneous Changes                               | 1-  |
| 1.2.4   | Miscellarieous Chariges                             | Δ,  |
| 1.3 Dep | orecated Features onents of the Software            | 1-  |
| Compo   | precated Features                                   |     |

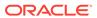

# **Preface**

#### **Background**

Oracle Banking Liquidity Management enables banks and financial institutions to provide a set of services to its corporate customers, which allows the corporate to optimize interest on their checking/current accounts (Increase credit Interest, decrease debit interest) and To pool funds from different accounts. This enables the corporate to manage the daily liquidity in their business in a consolidated fashion and derive maximum benefits at minimal cost. It encompasses Account Management, Balance Build, Cross Border Cash Management and Infrastructure management (Structure management). Its mission-critical, robust architecture and use of leading-edge industry standard products ensure almost limitless scalability.

#### **Purpose**

The purpose of this Release Notes is to highlight the various features in Oracle Banking Liquidity Management 14.7.0.0.0.

#### **Audience**

This guide is intended for the following audience:

- Customers
- Partners

List of Acronyms and Abbreviations

Table 1 List of Acronyms and Abbreviations

| Abbreviation | Description              |  |
|--------------|--------------------------|--|
| NLS          | Natural Language Support |  |
| DDA          | Demand Deposit Account   |  |
| SDE          | System Data Elements     |  |

#### **List of Topics**

This guide is organized as follows:

Table 2 List of Topics

| Topics                     | Description                                                                                              |
|----------------------------|----------------------------------------------------------------------------------------------------|
| Release Notes              | This topic provides the information on the release enhancements for Oracle Banking Liquidity Management. |
| Components of the Software | This topic consists of the technology pre-requisites required for Oracle Banking Liquidity Management.   |

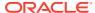

Table 2 (Cont.) List of Topics

| Topics                     | Description                                                                                                    |
|----------------------------|----------------------------------------------------------------------------------------------------|
| <b>Environment Details</b> | This topic provides the information on the environment details for Oracle Banking Liquidity Management.                              |
| Third-Party Software       | This topic provides the information on licensing of third-party software that are packaged with Oracle Banking Liquidity Management. |

#### **Related Documents**

For more information, refer to the following documents:

- Oracle Banking Liquidity Management User Manuals
- Oracle Banking Liquidity Management License Guide

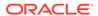

1

## Release Notes

This topics provides the information about the release notes added to the product in this release

This topic contains the following subtopics:

Release Highlights

This topics provides the information on the release highlights added to the product in this release.

Release Enhancements

This topic provides information about the Release Enhancements for release 14.7.0.0.0

Deprecated Features

This topics provides the information on the features deprecated from the product in this release.

# 1.1 Release Highlights

This topics provides the information on the release highlights added to the product in this release.

The scope of the current release Oracle Banking Liquidity Management 14.7.0.0.0 is to deliver the following enhancements:

- Updates on Structure Priority
- Account level special interest rate maintenance
- Updates to accounts available for simulation for an existing customer
- Updates to Pool Simulation: Support for pool simulation using Advantage and Ratio method of interest computation
- Support for simulation of a Hybrid structure for interest method only
- Support for Interest Optimization simulation
- Approval Workflow changes
- Support for BAH for ISO Message

## 1.2 Release Enhancements

This topic provides information about the Release Enhancements for release 14.7.0.0.0

This topic contains the following subtopics:

Functional Features

This topic provides the information about the various functional features added in this release.

Technical Changes

This topic provides the information about the technical changes added in this release.

- Oracle Banking Microservices Architecture Installer
- Miscellaneous Changes
   This topic provides the information about the miscellaneous changes added in this release.

### 1.2.1 Functional Features

This topic provides the information about the various functional features added in this release.

#### **Updates to Structure Priority**

- Currently the priority assigned to an account structure is at a bank level. In the
  current release this has been brought to customer level. In the new structure
  priority feature, priorities will be at a customer level.
- A new step "Structure Priority" has been added in Account Structure Creation/ Modification process after the step of linking accounts in the structure.
- In the new "Structure Creation" screen user is given information about:
  - Accounts in the structure (the one user is currently creating) that are
    participating in other structures. To arrive at this data system will consider all
    structures available for this customer as well as its parent and child customers
  - Current structure priorities of all the structures that are listed in point a with an option for the user to change their priority
- The intent of the new feature is to give a full picture to the user about all the structures & their priorities to be consider while deciding on the priority for the new structure creation.

#### **Special Interest Rate Maintenance**

- A new feature to maintain account level interest rates (also known as Special Interest Rates) has been introduced.
- The feature is available through a new screen called "Account Special Rate" under the Oracle Banking Liquidity Management applications "Maintenance" menu
- Account level interest rates can be maintained both for notional headers of pool structures and normal accounts

#### Updates to Account Available for Simulation for an Existing Customer

- Users can now select existing customer's accounts that are not yet on-boarded in Oracle Banking Liquidity Management for creating account structure simulation
- The details accounts that are yet to be on-boarded will be fetched from Oracle Banking common core.
- Further, the list will also include accounts from any other CIFs for which the CIF in context is the Parent CIF
- With these changes users can broaden the scope of account structure simulation and make it more relevant to the customer

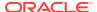

#### **Updates to Pool Simulation**

- Simulation of pool structures is now possible with "Advantage" and "Ratio" methods of interest calculation too along with "Interest" method that was already supported
- User has to choose the appropriate interest method in the Interest Method field of the Structure Details screen of the Simulation transaction
- The simulation benefit advice format continues to be the same. The interest columns with simulation will show interest calculated based on the interest method selected during simulation
- These changes are available for both new prospect simulation as well as simulation for existing customer

#### **Support for Hybrid Structure Simulation**

- Users can now simulate a hybrid structure too using the same screens of pool and sweep simulation
- The process of simulating structure is very similar to simulating a pool or sweep structure.
   User has to key in the appropriate details, select accounts to simulate and build a hybrid structure with pool structure on top and the sweep structure below the pool
- Please note that currently only "interest" method of interest computation is supported for hybrid structure simulation. Other features like simulation benefit advice and ability to convert simulated structure to real structure are also available for hybrid structure
- These changes are available for both new prospect simulation as well as simulation for existing customer

#### Support for BAH for ISO Message

Currently the system supports the processing of incoming camt.052 and camt.053
messages to derive the balances of the accounts in third party banks.

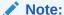

The Business Application Header is a header that has been defined by the ISO 20022 community that can form part of an ISO 20022 business message. It gathers together, in one place, data about the message, such as which organization has sent the business message, which organization should be receiving it, the identity of the message itself, a reference for the message and so on

- System was not processing the incoming BAH (Business Application Header) as part of the incoming message processing. This has been enhanced for the system to process the incoming BAH
- System would validate the Sender BIC which comes as part of the BAH and show relevant errors if the sender BIC is not proper.

#### **Support for Interest Optimization Simulation**

System currently supports the simulation of Sweeps structures. System has been enhanced to support the simulation for Interest optimization structures too.

User can now create an IO structure for new prospect or for existing customers

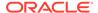

- User can create an IO structure supporting the following rate type combinations
  - Enhancement rates only
  - Premium rates only
  - Combination of Enhancement rates + Premium rates
  - Nomination rates only
- User can generate an advice with the interest calculated as per the rate types attached
- User can convert the simulation structure into an actual structure
- Maker checker is enabled only when user tries to convert the structure from simulated to actual

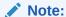

Interest Optimization Simulation is applicable only to bank user not for channel user.

#### **Approval Workflow changes**

Following features have been introduced as part of the changes to approval workflow for various maintenances:

- Remarks for Maker: When submitting a record for authorization, Maker will now have the option to key in remarks. These remarks will be visible to the Checker during authorization
- Reject workflow: Authorizer can now reject an approval request. On "Reject", the
  record will be rejected with authorization status as "Rejected". The maker can edit
  the record and re-submit for approval. Further
  - An option will be provided to the checker to view the maker remarks during authorization. The maker remarks can be viewed by clicking on the "Audit Button". Also Maker too can view Checker's remarks in case the record was rejected by the Checker during authorization
- **View before authorizing**: Viewing of the record to be mandatory before checker can either approve or reject will be controlled through a bank level parameter.
  - If the bank parameter is set as "True", Checker will not be able to either approve or Reject unless the checker views the record at least once. In such case an error message will be displayed. Checker can view the record by clicking on the "View" button on the authorization screen
  - If the bank parameter is set as "False", Checker will be able to either Approve or Reject without viewing

#### Note:

The Account Structure approval will continue to be as is currently where approval happens in the dedicated structure approval screen

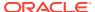

#### **NLS Changes**

- Application has been enhanced with Natural Language Support for French, Arabic, Spanish, Portuguese, Chinese and Traditional Chinese.
- Application menus, screens, Alerts, LOVs, etc. would be displayed (translated) based on the language preferences provided by the User on the User Maintenance screen.

## 1.2.2 Technical Changes

This topic provides the information about the technical changes added in this release.

- Oracle Database 19c Enterprise Edition Release is changed to 19.16.0.0.0
- Oracle JET version is upgraded from 9.1.0 to 13.0.0

## 1.2.3 Oracle Banking Microservices Architecture Installer

- Oracle Banking Microservices Architecture Installer is introduced to create the infrastructure required for Oracle Banking Product(s) and install the product at the customer site.
- For more information, refer to Oracle Banking Microservices Architecture Installer Guide.

## 1.2.4 Miscellaneous Changes

This topic provides the information about the miscellaneous changes added in this release.

#### **Newly Added Functional Activities**

- LMD\_FA\_ACCOUNT\_MAP
- LMD\_FA\_SCHEDULED\_SWEEPS
- LMD\_FA\_EFFECTIVE\_TOTAL\_BALANCES
- LMX\_FA\_IO\_SIMULATION\_GETIOSTRUCTUREID
- LMX\_FA\_IO\_SIMULATION\_AUTHORIZE
- LMX\_FA\_IO\_SIMULATION\_CLOSE
- LMX\_FA\_IO\_SIMULATION\_CREATE
- LMX\_FA\_IO\_SIMULATION\_DELETE
- LMX\_FA\_IO\_SIMULATION\_MODIFY
- LMX\_FA\_IO\_SIMULATION\_REOPEN
- LMX\_FA\_IO\_SIMULATION\_VIEW
- LMX\_FA\_IO\_SIMULATION\_IOSIMULATE
- LMM\_FA\_FETCH\_CMC\_ACC\_DET
- LMG\_FA\_PROCESS\_HOLD\_MESSAGES\_BATCH

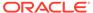

#### **Documentation Changes**

- Annexure -1 and Annexure -4 Installation Guides are renamed as Configuration and Deployment Guide, and High Availability Setup Guide respectively.
- Annexure -2 Guide is deprecated, and content is migrated to Observability User Guide.
- Annexure -3 Guide is deprecated, and content is migrated to Troubleshooting Guide.
- For any deployment, patch related issue, and installer issue, refer to the Known Issues – Resolution section in Oracle Banking Liquidity Management Installation Guide.

# 1.3 Deprecated Features

This topics provides the information on the features deprecated from the product in this release.

Not Applicable

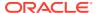

2

# Components of the Software

This topics provides the information on the components of the software.

#### **Documents Accompanying the Software**

The various documents accompanying the software are as follows:

- Product Release Note and Installer Kit
- User and Installation manuals

#### **Software Components**

Software Components of Oracle Banking Liquidity Management 14.7.0.0.0 that form part of this release are as follows:

- Service and API Components
  - Java Sources
  - UI Components (OJET)
- Database objects which include tables, sequences, seed data and views.
- Installation utilities
  - UI and Script based installation for Application Server and Database Server
  - Installation documents for
    - \* Application Deployment
    - Database setup
    - Reports setup

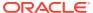

A

# **Environment Details**

This topic describes about Tech Stack details of Oracle Banking Liquidity Management.

**Tech Stack – Oracle Banking Liquidity Management** 

**Table A-1** Tech Stack – Oracle Banking Liquidity Management

| Component                                    | Deployment option                | Machine                                                                                                    | Operating<br>System                                   | Software                                                          | Version<br>Number                           |
|----------------------------------------------|----------------------------------|----------------------------------------------------------------------------------------------------|-------------------------------------------------------|-------------------------------------------------------------------|---------------------------------------------|
| Oracle<br>Banking<br>Liquidity<br>Management | Single<br>Instance<br>Standalone | Application<br>Server                                                                                                    | Oracle Enterprise<br>Linux Server 8.3<br>(x86 64 Bit) | Oracle WebLogic<br>Server                                         | 14.1.1.0.0 +<br>Patch<br>32077936**         |
|                                              |                                  |                                                                                                    |                                                       | Java HotSpot (TM)<br>JDK (with<br>WebLogic<br>Application Server) | Oracle JDK 8<br>Update 341 &<br>JDK 11.0.16 |
|                                              |                                  | Database<br>Server                                                                                                    | Oracle Enterprise<br>Linux Server 8.3<br>(x86 64 Bit) | Oracle Database<br>19c Enterprise<br>Edition Release              | 19.16.0.0.0                                 |
|                                              |                                  | Message<br>Broker                                                                                                    | Oracle Enterprise<br>Linux Server 8.3<br>(x86 64 Bit) | Apache Kafka                                                      | 2.13-2.8.1                                  |
|                                              |                                  |                                                                                                    |                                                       | Apache<br>ZooKeeper                                               | 3.6.2                                       |
|                                              |                                  | Client Machines# For detailed information on Browser Support, please refer to the Oracle Software Web Browser Support Policy at: https:// www.oracle.com/middleware/ technologies/browser- |                                                       | Mozilla Firefox                                                   | Mozilla<br>Firefox<br>Release<br>(87+)      |
|                                              |                                  |                                                                                                    |                                                       | Google Chrome                                                     | Release<br>(Version 88+)                    |
|                                              |                                  | policy.html                                                                                                    | Microsoft Edge                                        | Microsoft<br>Edge (89+)                                           |                                             |
|                                              |                                  |                                                                                                    |                                                       | Safari                                                            | Apple Safari<br>(14+)                       |

<sup>\*\*</sup> Patch 32077936: JSF APPLICATION RESPONSE ISSUE FOR HTTPS PROTOCOL WHEN HTTP2 IS ENABLED, needs to be applied to Weblogic version 14.1.1.0.0.

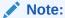

# Browser support is no longer based on Operating Systems but strictly tied to the browser themselves, no matter on which Operating Systems they are installed. Current release is certified on client workstations with Windows 10 and Mac OS.

Table A-2 UI Stack

| Software Type | Recommended Software | Version Number |
|---------------|----------------------|----------------|
| UI            | Oracle JET           | v13.0.0        |

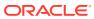

B

# Third-Party Software

This topic describes about the license information for third-party software.

For information on the third-party software, refer to the **Oracle Banking Liquidity Management License Guide** 

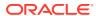

# Index

| С                               |                                                          |  |  |
|---------------------------------|----------------------------------------------------------|--|--|
| Components of the Software, 2-1 | Oracle Banking Microservices Architecture Installer, 1-5 |  |  |
| D                               |                                                          |  |  |
| Deprecated Features, 1-6        | <br>R                                                    |  |  |
| E                               | Release Enhancements, 1-1 Release Highlights, 1-1        |  |  |
| Environment Details, <i>A-1</i> | Release Notes, 1-1                                       |  |  |
| F                               | Т                                                        |  |  |
| Functional Features, 1-2        | Technical Changes, 1-5 Third-Party Software, B-1         |  |  |
| M                               | •                                                        |  |  |
| Miscellaneous Changes, 1-5      | <del></del>                                              |  |  |

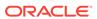